# **LAMPIRAN**

**Soure Code Admin** 

A. Anggota

@extends('admin-sb.templates.default')

@section('title') Data anggota @endsection

@section('button')

```
<a href="{{ route('admin.anggota.create') }}" class="d-none d-sm-
inline-block btn btn-sm btn-primary shadow-sm"><i class="fas fa-
plus-circle text-white-50"></i> Tambah Data</a>
@endsection
@section('content')
<!-- Content Card -->
<div class="card">
     <div class="card-header">
         <div class="float-right">
              <form action="{{ route('admin.anggota.cari') }}" method=
"GET">
                  @csrf
                  <div class="input-group">
                       <input type="text" name="cari" class="form-
control" placeholder="Cari ...">
                       <div class="input-group-append">
                           <button class="btn btn-
primary" type="submit"><i class="fas fa-search"></i></button>
                      \langle/div\rangle\langle/div\rangle </form>
         \langle/div\rangle\langle/div\rangle @include('admin-sb.templates.partials.alerts')
     <div class="card-body">
          <table id="dataTable" class="table table-bordered table-
hover">
              <thead>
                  <tr class="text-center">
                      <th>NO</th>
                      <th>NAMA LENGKAP</th>
                      <th>JURUSAN</th>
                      <th>SEMESTER</th>
                      <th>JABATAN</th>
                       <th>AKSI</th>
                 \langle/tr>
              </thead>
              <tbody>
                 \langle?php $no = 0;
```

```
 foreach ($anggota as $row) : $no++ ?>
                       <tr>
                            <td class="text-center">{{ $no }}</td>
                           <td>{{ $row->nama }}</td>
                            <td>{{ $row->jurusan->nama_jurusan }}</td>
                           <td>{{ $row->semester }}</td>
                            <td>{{ $row->jabatan }}</td>
                            <td>
                                <a href="{{ route('admin.anggota.edit',
$row->id) }}" class="btn btn-warning text-light"><i class="fas fa-
edit"></i></a>
                                <a href="{{ route('admin.anggota.destroy
', $row->id) }}" class="btn btn-danger text-
light" onclick="return confirm('Yakin hapus data ini?');"><i class="
fas fa-trash"></i></a>
                          \langle/td\rangle\langle/tr>
                   <?php endforeach ?>
              </tbody>
          </table>
    \langle/div\rangle <div class="card-footer">
         {{ $anggota->render() }}
    \langle/div\rangle\langle/div\rangle@endsection
```
### B. Calon Anggota

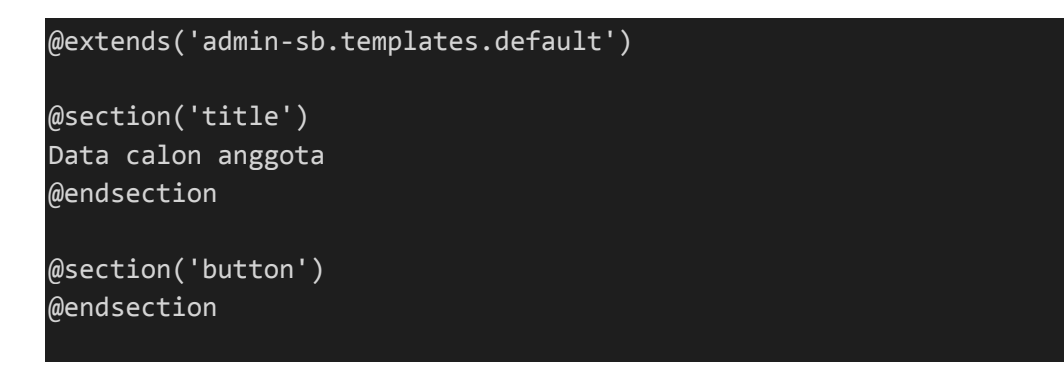

```
@section('content')
```

```
<!-- Content Card -->
<div class="card">
     <div class="card-header">
          <div class="float-right">
              <form action="{{ route('admin.calon.laporan') }}" method
="GET" target="_blank">
                  @csrf
                  <div class="input-group">
                       <input type="number" class="form-
control" min="2018" max="2099" step="1" value="{{ date('Y') }}" />
                       <div class="input-group-append">
                           <button class="btn btn-
primary" type="submit"><i class="fas fa-print"></i></button>
                      \langle/div\rangle\langle/div\rangle </form>
        \langle/div\rangle\langle/div\rangle @include('admin-sb.templates.partials.alerts')
     <div class="card-body">
         <table id="dataTable" class="table table-bordered table-
hover">
              <thead>
                  <tr class="text-center">
                       <th>NO</th>
                       <th>NPM</th>
                      <th>NAMA LENGKAP</th>
                      <th>EMAIL</th>
                      <th>JURUSAN</th>
                      <th>TANGGAL LAHIR</th>
                      <th>ALAMAT</th>
                       <th>JENIS KELAMIN</th>
                       <th>SKOR</th>
                       <th>KRS</th>
                 \langle/tr>
              </thead>
              <tbody>
```

```
\langle?php $no = 0;
                   foreach ($calon as $row) : $no++ ?>
                        <tr>
                            <td class="text-center">{{ $no }}</td>
                            <td>{{ $row->user->username }}</td>
                            <td>{{ $row->user->name }}</td>
                            <td>{{ $row->user->email }}</td>
                            <td>{{ $row->jurusan->nama_jurusan }}</td>
                           <td>{{ $row->tanggal_lahir }}</td>
                           <td>{{ $row->alamat }}</td>
                            <td>{{ $row->jenis_kelamin }}</td>
                           <td>{{ $row->skor }}</td>
                            <td><a href="{{ asset($row-
>krs) }}" download>Download</a></td>
                       \langle/tr>
                   <?php endforeach ?>
               </tbody>
         \langle /table>
    \langle/div\rangle <div class="card-footer">
          {{ $calon->render() }}
    \langle/div\rangle\langle/div\rangle@endsection
```

```
C. Fakultas
```

```
@extends('admin-sb.templates.default')
@section('title')
Data fakultas
@endsection
@section('button')
<a href="{{ route('admin.fakultas.create') }}" class="d-none d-sm-
inline-block btn btn-sm btn-primary shadow-sm"><i class="fas fa-
plus-circle text-white-50"></i> Tambah Data</a>
```

```
@section('content')
<!-- Content Card -->
<div class="card">
     <div class="card-header">
          <div class="float-right">
              <form action="{{ route('admin.fakultas.cari') }}" method
="GET">
                  @csrf
                   <div class="input-group">
                       <input type="text" name="cari" class="form-
control" placeholder="Cari ...">
                       <div class="input-group-append">
                           <button class="btn btn-
primary" type="submit"><i class="fas fa-search"></i></button>
                      \langle/div\rangle\langle/div\rangle </form>
         \langle/div\rangle\langle/div\rangle @include('admin-sb.templates.partials.alerts')
     <div class="card-body">
         <table id="dataTable" class="table table-bordered table-
hover">
              <thead>
                  <tr class="text-center">
                       <th>NO</th>
                      <th>NAMA FAKULTAS</th>
                      <th>TANGGAL DIBUAT</th>
                       <th>AKSI</th>
                 \langle/tr>
              </thead>
              <tbody>
                 \langle?php $no = 0;
                  foreach ($fakultas as $row) : $no++ ?>
                       <tr>
                           <td class="text-center">{{ $no }}</td>
                          <td>{{ $row->nama_fakultas }}</td>
                           <td>{{ $row->created_at }}</td>
```

```
 <td>
                                 <a href="{{ route('admin.fakultas.edit',
 $row->id) }}" class="btn btn-warning text-light"><i class="fas fa-
edit"></i></a>
                                 <a href="{{ route('admin.fakultas.destro
y', $row->id) }}" class="btn btn-danger text-
light" onclick="return confirm('Yakin hapus data ini?');"><i class="
fas fa-trash"></i></a>
                           \langle/td>
                       \langle/tr>
                   <?php endforeach ?>
              </tbody>
          </table>
    \langle/div\rangle <div class="card-footer">
          {{ $fakultas->render() }}
    \langle/div\rangle\langle/div\rangle
```

```
@endsection
```
## D. Jurusan

```
@extends('admin-sb.templates.default')
@section('title')
Data jurusan
@endsection
@section('button')
<a href="{{ route('admin.jurusan.create') }}" class="d-none d-sm-
inline-block btn btn-sm btn-primary shadow-sm"><i class="fas fa-
plus-circle text-white-50"></i> Tambah Data</a>
@endsection
@section('content')
<!-- Content Card -->
<div class="card">
```

```
 <div class="card-header">
          <div class="float-right">
              <form action="{{ route('admin.jurusan.cari') }}" method=
"GET">
                  @csrf
                  <div class="input-group">
                       <input type="text" name="cari" class="form-
control" placeholder="Cari ...">
                       <div class="input-group-append">
                           <button class="btn btn-
primary" type="submit"><i class="fas fa-search"></i></button>
                      \langle/div\rangle\langle/div\rangle </form>
        \langle/div\rangle\langle/div\rangle @include('admin-sb.templates.partials.alerts')
     <div class="card-body">
          <table id="dataTable" class="table table-bordered table-
hover">
              <thead>
                  <tr class="text-center">
                       <th>NO</th>
                      <th>NAMA FAKULTAS</th>
                      <th>NAMA JURUSAN</th>
                      <th>TANGGAL DIBUAT</th>
                      <th>AKSI</th>
                 \langle/tr>
              </thead>
              <tbody>
                 \langle?php $no = 0;
                  foreach ($jurusan as $row) : $no++ ?>
                       <tr>
                           <td class="text-center">{{ $no }}</td>
                           <td>{{ $row->fakultas->nama_fakultas }}</td>
                           <td>{{ $row->nama_jurusan }}</td>
                           <td>{{ $row->created_at }}</td>
                           <td>
                                <a href="{{ route('admin.jurusan.edit',
$row->id) }}" class="btn btn-warning text-light"><i class="fas fa-
edit"></i></a>
```
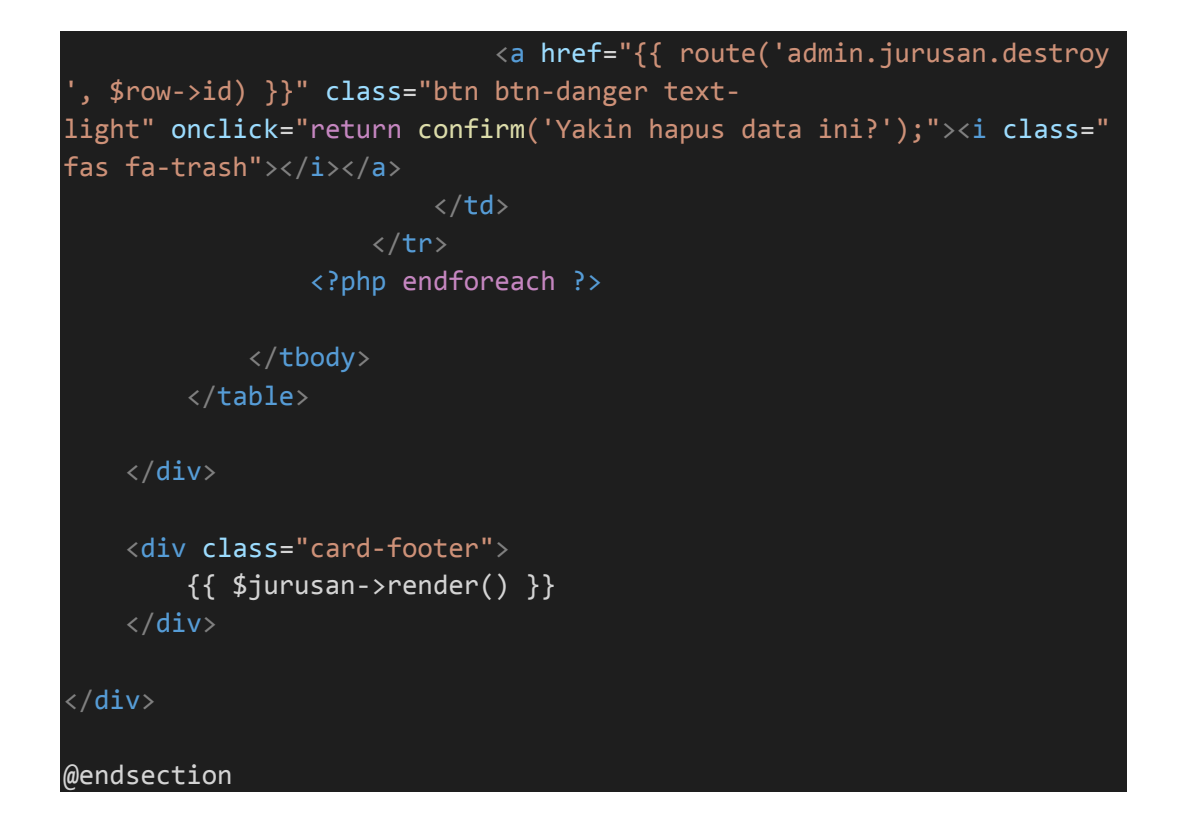

#### E. Kegiatan

```
\@extends('admin-sb.templates.default')
@section('title')
Data kegiatan
@endsection
@section('button')
<a href="{{ route('admin.kegiatan.create') }}" class="d-none d-sm-
inline-block btn btn-sm btn-primary shadow-sm"><i class="fas fa-
plus-circle text-white-50"></i> Tambah Data</a>
@endsection
@section('content')
<!-- Content Card -->
<div class="card">
     <div class="card-header">
         <div class="float-left">
```

```
 <form action="{{ route('admin.kegiatan.cari') }}" method
="GET">
                   @csrf
                   <div class="input-group">
                       <input type="text" name="cari" class="form-
control" placeholder="Cari ...">
                       <div class="input-group-append">
                           <button class="btn btn-
primary" type="submit"><i class="fas fa-search"></i></button>
                      \langle/div\rangle\langle/div\rangle </form>
         \langle/div\rangle <div class="float-right">
              <form action="{{ route('admin.kegiatan.laporan') }}" met
hod="GET" target="_blank">
                   @csrf
                   <div class="input-group">
                       <input type="number" class="form-
control" min="2018" max="2099" step="1" value="{{ date('Y') }}" />
                       <div class="input-group-append">
                            <button class="btn btn-
primary" type="submit"><i class="fas fa-print"></i></button>
                      \langle/div\rangle\langle/div\rangle </form>
         \langle/div\rangle\langle/div\rangle @include('admin-sb.templates.partials.alerts')
     <div class="card-body">
          <table id="dataTable" class="table table-bordered table-
hover">
              <thead>
                   <tr class="text-center">
                       <th>NO</th>
                      <th>NAMA KEGIATAN</th>
                      <th>TANGGAL KEGIATAN</th>
                       <th>STATUS KEGIATAN</th>
                      <th>DESKRIPSI</th>
                       <th>AKSI</th>
                  \langle/tr>
              </thead>
              <tbody>
```

```
\langle?php $no = 0;
                   foreach ($kegiatan as $row) : $no++ ?>
                       <tr>
                            <td class="text-center">{{ $no }}</td>
                           <td>{{ $row->nama_kegiatan }}</td>
                           <td>{{ $row->tgl_kegiatan }}</td>
                            <td>{{ $row->status_kegiatan }}</td>
                            <td>{{ $row->deskripsi }}</td>
                            <td>
                                <a href="{{ route('admin.kegiatan.edit',
 $row->id) }}" class="btn btn-warning text-light"><i class="fas fa-
edit"></i></a>
                                <a href="{{ route('admin.kegiatan.destro
y', $row->id) }}" class="btn btn-danger text-
light" onclick="return confirm('Yakin hapus data ini?');"><i class="
fas fa-trash"></i></a>
                           \langle/td\rangle\langle/tr>
                   <?php endforeach ?>
              </tbody>
          </table>
    \langle/div\rangle <div class="card-footer">
          {{ $kegiatan->render() }}
    \langle/div\rangle\langle/div\rangle@endsection
```
#### F. Kemahasiswaan

```
@extends('admin-sb.templates.default')
@section('title')
Data kemahasiswaan
@endsection
@section('button')
```

```
<a href="{{ route('admin.kmh.create') }}" class="d-none d-sm-inline-
block btn btn-sm btn-primary shadow-sm"><i class="fas fa-plus-
circle text-white-50"></i> Tambah Data</a>
@endsection
@section('content')
<!-- Content Card -->
<div class="card">
     <div class="card-header">
         <div class="float-right">
              <form action="{{ route('admin.kmh.cari') }}" method="GET
">
                  @csrf
                  <div class="input-group">
                       <input type="text" name="cari" class="form-
control" placeholder="Cari ...">
                       <div class="input-group-append">
                           <button class="btn btn-
primary" type="submit"><i class="fas fa-search"></i></button>
                      \langle/div\rangle\langle/div\rangle </form>
         \langle/div\rangle\langle/div\rangle @include('admin-sb.templates.partials.alerts')
     <div class="card-body">
          <table id="dataTable" class="table table-bordered table-
hover">
              <thead>
                  <tr class="text-center">
                       <th>NO</th>
                      <th>NAMA LENGKAP</th>
                       <th>NIK</th>
                      <th>EMAIL</th>
                      <th>JABATAN</th>
                       <th>ALAMAT</th>
                      <th>NO TELP</th>
                       <!-- <th>AKSI</th> -->
                 \langle/tr>
             \langle /thead>
              <tbody>
```

```
\langle?php $no = 0;
                     foreach ($kmh as $row) : $no++ ?>
                          <tr>
                              <td class="text-center">{{ $no }}</td>
                              <td>{{ $row->name }}</td>
                               <td>{{ $row->username }}</td>
                              \langle \text{td}\rangle{{ $row->email }}\langle \text{td}\rangle @foreach($kemahasiswaan as $item)
                             @if($item->user_id == $row->id)<td>{{ $item->jabatan }}</td>
                               <td>{{ $item->alamat }}</td>
                              \langle \text{td}\rangle{{ $item->no_telp }}\langle \text{td}\rangle @endif
                             @endforeach
                              <!-- <td>
                                   <a href="{{ route('admin.kmh.edit', $row
->id) }}" class="btn btn-warning text-light"><i class="fas fa-
edit"></i></a>
                               </td> -->
                         \langle/tr>
                     <?php endforeach ?>
                </tbody>
           </table>
     \langle/div\rangle <div class="card-footer">
           {{ $kmh->render() }}
     \langle/div\rangle\langle/div\rangle
```
G.Laporan Pertanggung Jawaban

@endsection

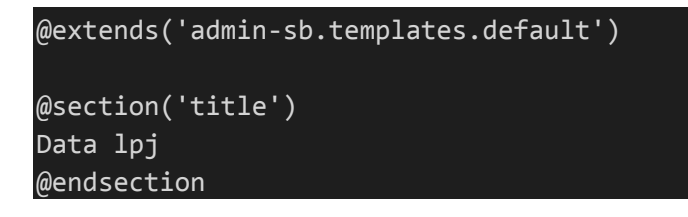

```
@section('button')
<a href="{{ route('admin.lpj.create') }}" class="d-none d-sm-inline-
block btn btn-sm btn-primary shadow-sm"><i class="fas fa-plus-
circle text-white-50"></i> Tambah Data</a>
@endsection
@section('content')
<!-- Content Card -->
<div class="card">
     <div class="card-header">
         <div class="float-right">
              <form action="{{ route('admin.lpj.cari') }}" method="GET
                  @csrf
                  <div class="input-group">
                      <input type="text" name="cari" class="form-
control" placeholder="Cari ...">
                      <div class="input-group-append">
                           <button class="btn btn-
primary" type="submit"><i class="fas fa-search"></i></button>
                     \langle/div\rangle\langle/div\rangle </form>
        \langle/div\rangle\langle/div\rangle @include('admin-sb.templates.partials.alerts')
     <div class="card-body">
         <table id="dataTable" class="table table-bordered table-
hover">
              <thead>
                  <tr class="text-center">
                      <th>NO</th>
                     <th>NAMA KEGIATAN</th>
                     <th>NO LPJ</th>
                     <th>JUDUL</th>
                     <th>TGL MASUK</th>
                     <th>TGL KELUAR</th>
                     <th>FILE</th>
                     <th>AKSI</th>
                 \langle/tr>
```

```
 </thead>
              <tbody>
                 \langle?php $no = 0;
                  foreach ($lpj as $row) : $no++ ?>
                       <tr>
                           <td class="text-center">{{ $no }}</td>
                           <td>{{ $row->kegiatan->nama_kegiatan }}</td>
                           <td>{{ $row->no_lpj }}</td>
                           <td>{{ $row->judul }}</td>
                          <td>{{ $row->tgl_masuk }}</td>
                          <td>{{ $row->tgl_keluar }}</td>
                           <td class="text-
center"><a href="{{ asset($row-
>file_lpj) }}" download>Download</a></td>
                           <td>
                                <a href="{{ route('admin.lpj.show', $row
->id) }}" class="btn btn-primary text-light"><i class="far fa-
eye"></i></a>
                                <a href="{{ route('admin.lpj.edit', $row
->id) }}" class="btn btn-warning text-light"><i class="fas fa-
edit"></i></a>
                                <a href="{{ route('admin.lpj.destroy', $
row->id) }}" class="btn btn-danger text-
light" onclick="return confirm('Yakin hapus data ini?');"><i class="
fas fa-trash"></i></a>
                          \langle/td\rangle\langle/tr>
                  <?php endforeach ?>
              </tbody>
         \langle/table\rangle\langle/div\rangle <div class="card-footer">
         {{ $lpj->render() }}
    \langle/div\rangle\langle/div\rangle@endsection
```
**Soure Code Kemahasiswaan**

### A.Kegiatan

```
@extends('kmh.templates.default')
@section('title')
@endsection
@section('button')
@endsection
@section('content')
<!-- Content Card -->
<div class="card">
     <div class="card-header">
         <h3>Data kegiatan</h3>
    \langle/div\rangle @include('kmh.templates.partials.alerts')
     <div class="card-body">
         <table id="dataTable" class="table table-bordered table-
hover">
              <thead>
                  <tr class="text-center">
                     <th>NO</th>
                      <th>NAMA KEGIATAN</th>
                      <th>TANGGAL KEGIATAN</th>
                      <th>STATUS KEGIATAN</th>
                 \langle/tr>
             \langle/thead>
              <tbody>
                 \langle?php $no = 0;
                  foreach ($kegiatan as $row) : $no++ ?>
                       <tr>
                           <td class="text-center">{{ $no }}</td>
                          <td>{{ $row->nama_kegiatan }}</td>
                          <td>{{ $row->tgl_kegiatan }}</td>
                           <td>{{ $row->status_kegiatan }}</td>
                      \langle/tr>
                  <?php endforeach ?>
              </tbody>
```
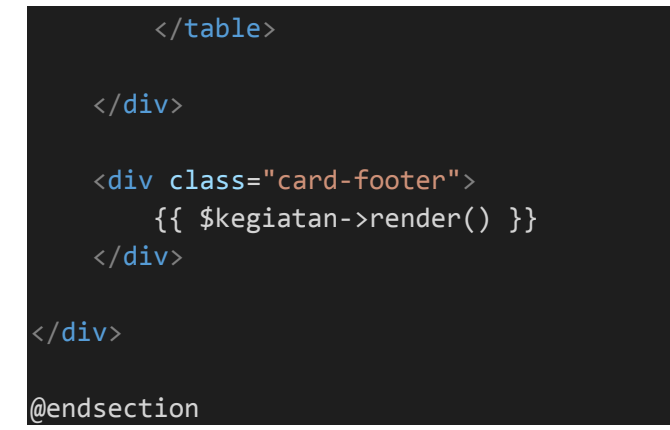

B.Laporan Pertanggung Jawaban

```
@extends('kmh.templates.default')
@section('title')
Data lpj
@endsection
@section('button')
@endsection
@section('content')
<!-- Content Card -->
<div class="card">
     <div class="card-header">
         <!-- <div class="float-right">
              <form action="{{ route('admin.lpj.cari') }}" method="GET
                  @csrf
                  <div class="input-group">
                      <input type="text" name="cari" class="form-
control" placeholder="Cari ...">
                      <div class="input-group-append">
                          <button class="btn btn-
primary" type="submit"><i class="fas fa-search"></i></button>
                      </div>
                  </div>
              </form>
        \langle/div> -->
    \langle/div\rangle
```

```
 @include('kmh.templates.partials.alerts')
     <div class="card-body">
         <table id="dataTable" class="table table-bordered table-
hover">
              <thead>
                  <tr class="text-center">
                       <th>NO</th>
                      <th>NAMA KEGIATAN</th>
                      <th>NO LPJ</th>
                      <th>JUDUL</th>
                      <th>TGL MASUK</th>
                      <th>TGL KELUAR</th>
                      <th>FILE</th>
                      <th>AKSI</th>
                 \langle/tr>
             \langle /thead>
              <tbody>
                 \langle?php $no = 0;
                  foreach ($lpj as $row) : $no++ ?>
                       <tr>
                           <td class="text-center">{{ $no }}</td>
                           <td>{{ $row->kegiatan->nama_kegiatan }}</td>
                           <td>{{ $row->no_lpj }}</td>
                           <td>{{ $row->judul }}</td>
                          <td>{{ $row->tgl_masuk }}</td>
                          <td>{{ $row->tgl_keluar }}</td>
                           <td class="text-
center"><a href="{{ asset($row-
>file_lpj) }}" download>Download</a></td>
                           <td>
                               <a href="{{ route('kmh.lpj.show', $row-
>id) }}" class="btn btn-primary text-light">Evaluasi</a>
                          \langle/td>
                      \langle/tr>
                  <?php endforeach ?>
              </tbody>
         </table>
    \langle/div\rangle <div class="card-footer">
```
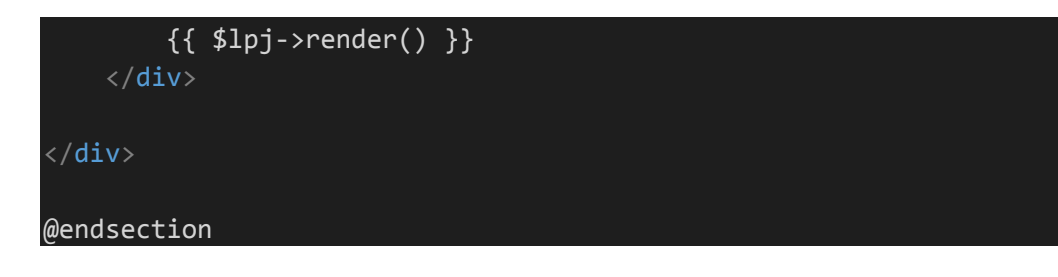

#### **Soure Code Laporan**

A.Laporan Kegiatan

```
DOCTYPE html>
<html>
<head>
     <title>MPM IIB Darmajaya - LAPORAN KEGIATAN</title>
</head>
<body>
     <h1 style="text-align: center;">LAPORAN KEGIATAN</h1>
    <br>
    <br>
     <table class="table-
data" border="1" cellspacing="0" width="1000px" height="200px">
         <thead>
             <tr>
                 <th>NO</th>
                 <th>NAMA KEGIATAN</th>
                  <th>TANGGAL KEGIATAN</th>
                 <th>STATUS KEGIATAN</th>
                  <th>DESKRIPSI</th>
             \langle/tr>
         </thead>
         <tbody>
             @php
            $no=1; @endphp
             @foreach ($member as $item)
              <tr>
                 <td>{{ $no++ }}</td>
                  <td>{{ $item->nama_kegiatan }}</td>
                 <td>{{ $item->tgl_kegiatan }}</td>
                  <td>{{ $item->status_kegiatan }}</td>
                  <td>{{ $item->deskripsi }}</td>
             \langle/tr>
```
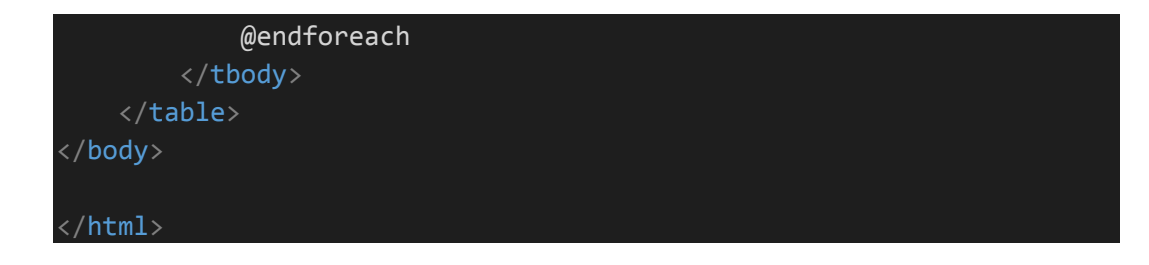

## B. Laporan Evaluasi

```
div class="card">
     <div class="card-header">
          <h3>Nama kegiatan: {{ $lpj->kegiatan->nama_kegiatan }}</h3>
    \langle/div\rangle <div class="card-body">
          <p>No lpj: {{ $lpj->no_lpj }}</p>
          <p>Judul: {{ $lpj->judul }}</p>
          <p>Tanggal masuk: {{ $lpj->tgl_masuk }}</p>
          <p>Tanggal keluar: {{ $lpj->tgl_keluar }}</p>
    \langle/div\rangle\langle/div\rangle<h3>Evaluasi</h3>
<!-- Isi evaluasi -->
@foreach($evaluasi as $row)
<div class="card mt-5 mb-5">
     <div class="card-body">
          <p>{{ $row->evaluasi }}</p>
         <small>{{ $row->user->name }}</small>
    \langle/div\rangle\langle/div\rangle\langlehr>@endforeach
```
### C.Laporan *E-recruitment*

```
<!DOCTYPE html>
<html>
<head>
     <title>MPM IIB Darmajaya - LAPORAN CALON ANGGOTA</title>
</head>
```

```
<body>
     <h1 style="text-align: center;">LAPORAN CALON ANGGOTA</h1>
    <br>
    \langle br \rangle <table class="table-
data" border="1" cellspacing="0" width="1000px" height="200px">
          <thead>
              <tr>
                       <th>NO</th>
                       <th>NPM</th>
                      <th>NAMA LENGKAP</th>
                      <th>EMAIL</th>
                      <th>JURUSAN</th>
                      <th>TANGGAL LAHIR</th>
                      <th>ALAMAT</th>
                      <th>JENIS KELAMIN</th>
                       <th>SKOR</th>
             \langle/tr>
         \langle /thead>
          <tbody>
              @php
             $no=1; @endphp
              @foreach ($member as $item)
              <tr>
                           <td class="text-center">{{ $no++ }}</td>
                           <td>{{ $item->user->username }}</td>
                           <td>{{ $item->user->name }}</td>
                           <td>{{ $item->user->email }}</td>
                           <td>{{ $item->jurusan->nama_jurusan }}</td>
                           <td>{{ $item->tanggal_lahir }}</td>
                           <td>{{ $item->alamat }}</td>
                           <td>{{ $item->jenis_kelamin }}</td>
                           <td>{{ $item->skor }}</td>
                      \langle/tr>
              @endforeach
          </tbody>
    \langle/table\rangle</body>
</html>
```
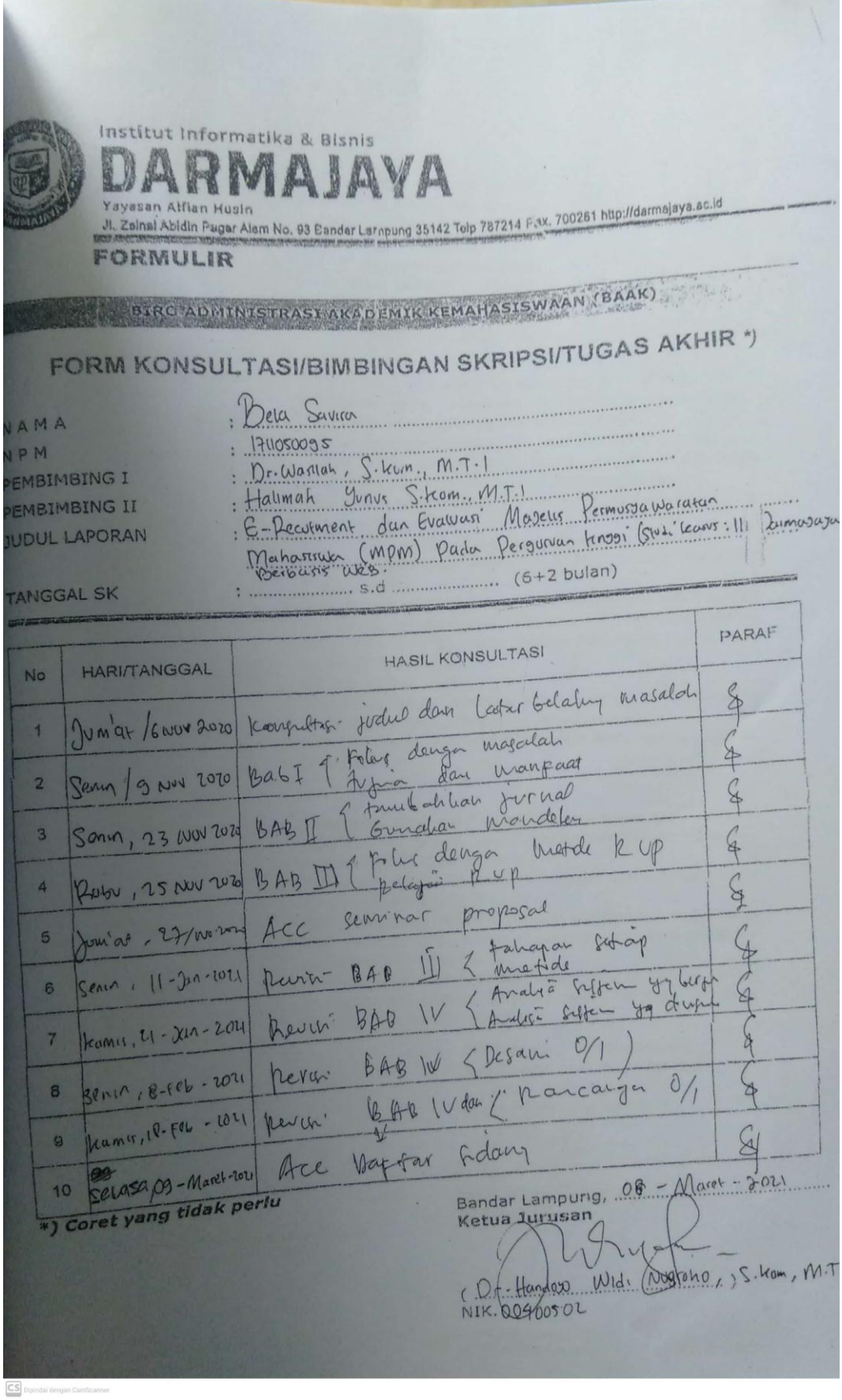

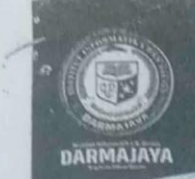

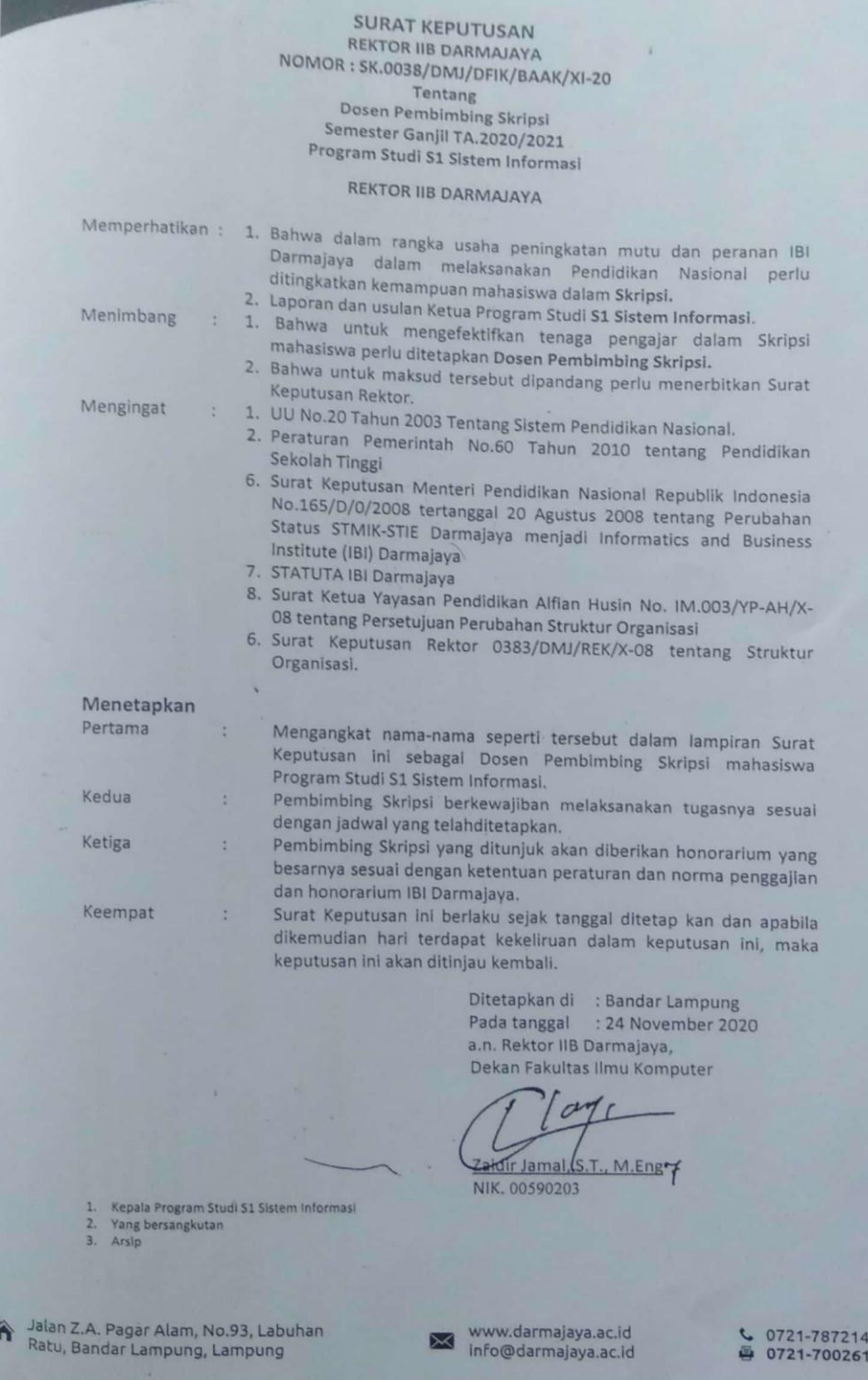

CS Dipindai dengan CamScanne

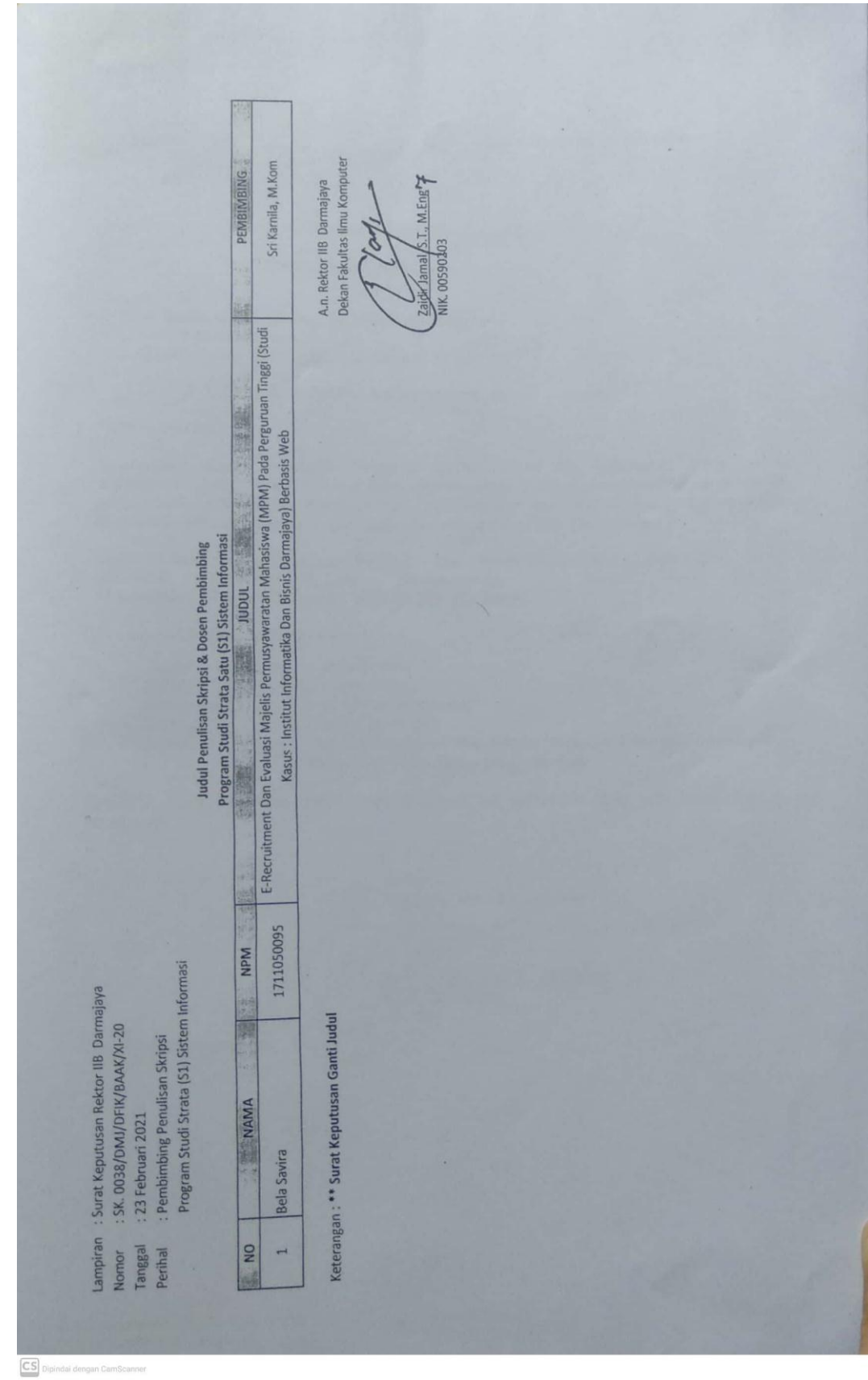